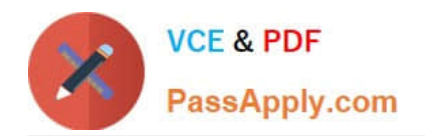

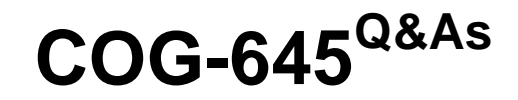

IBM Cognos 10 BI Multidimensional Author

# **Pass IBM COG-645 Exam with 100% Guarantee**

Free Download Real Questions & Answers **PDF** and **VCE** file from:

**https://www.passapply.com/COG-645.html**

100% Passing Guarantee 100% Money Back Assurance

Following Questions and Answers are all new published by IBM Official Exam Center

**C** Instant Download After Purchase

**83 100% Money Back Guarantee** 

365 Days Free Update

800,000+ Satisfied Customers

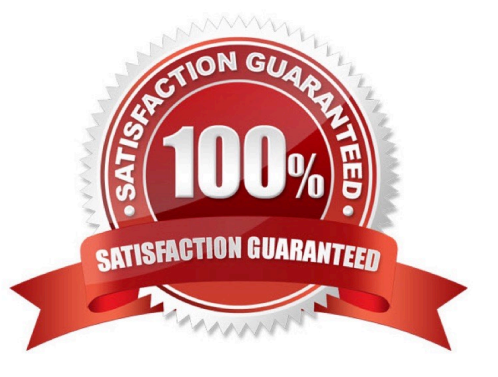

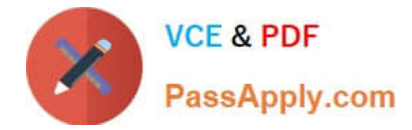

## **QUESTION 1**

The dialog box shown appears when a report is run.

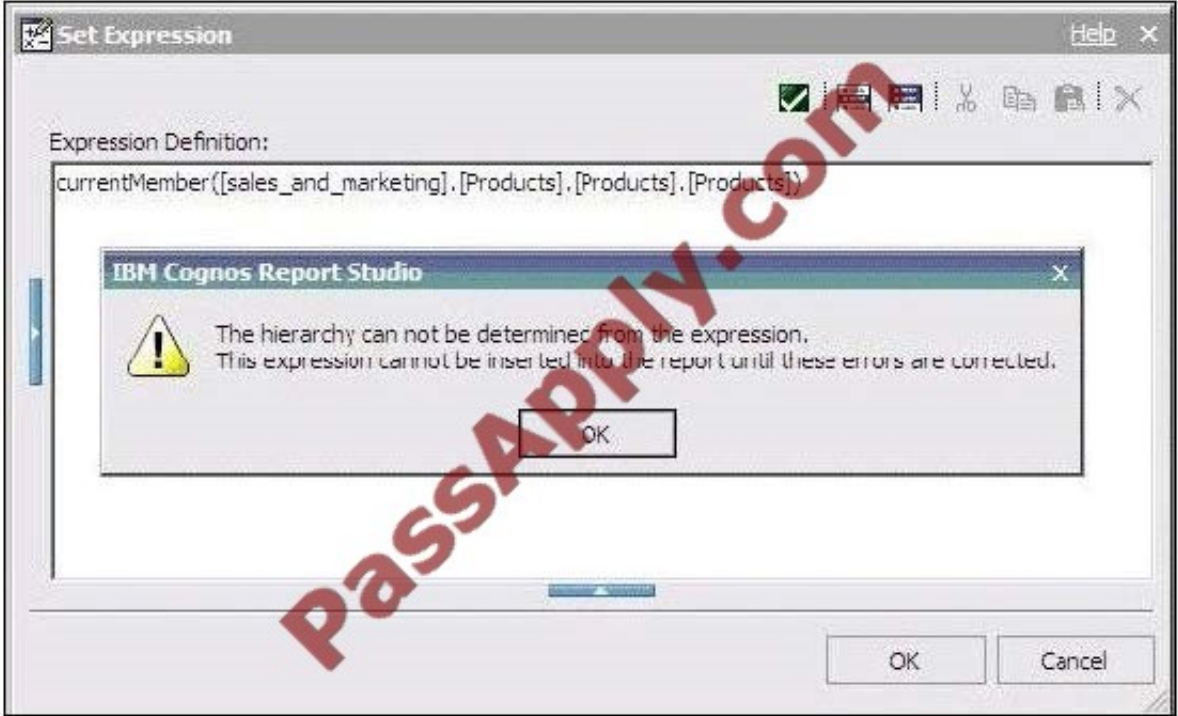

What should the report author do to correct the situation?

A. Ask the modeler to rename the hierarchy to \\'[sales\_and\_marketing].[Products].[Products].[Products]\\', and to republish the package.

B. Modify the expression to change the \\'currentMember\\' function to \\'currentLevel\\'.

C. Modify the expression to change the \\'currentMember\\' function to \\'currentHierarchy\\'.

D. Modify the expression to \\'currentMember([sales\_and\_marketing].[Products].[Products])\\'.

Correct Answer: D

# **QUESTION 2**

A report author creates the following nested report using 2 adjacent levels of the same hierachy. Users should be able to drill down on the inner nesting with the outer nesting remaining unchanged.

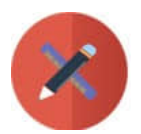

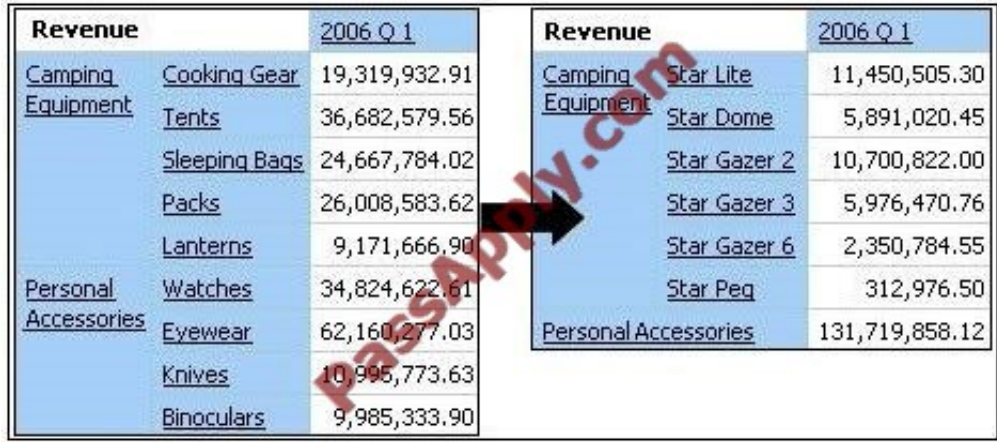

What advanced drilling behavior should the report author use to achieve this?

- A. Replace Expression
- B. Depth Based Expression
- C. Preserve
- D. Replace Item

Correct Answer: C

### **QUESTION 3**

A report author has created a crosstab report from the data source shown. The Retailer name level has been dragged to the rows and default drilling up and down has been activated.

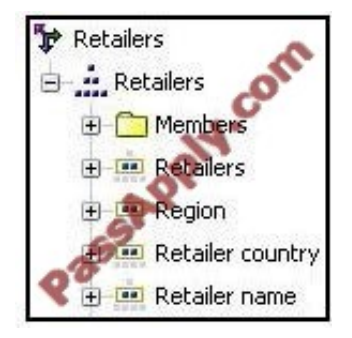

What will be displayed in the report if the consumer drills up on one of the members of Retailer name?

- A. The parent member of the member drilled on.
- B. The ancestors of the member drilled on from the whole Retailers hierarchy.
- C. The members from the Region level.
- D. The members from the Retailer country level.

Correct Answer: D

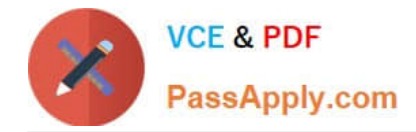

### **QUESTION 4**

The report author creates a source report that contains values from "Products" on which the report consumer will drill through for details. The report author has created a target report which expects a member from the source. Is this a supported drill-through combination?

- A. Yes, this value-to-member drill-through is a supported combination.
- B. No, this value-to-member drill-through is not a supported combination.
- C. No, this member-to-value drill-through is not a supported combination.
- D. Yes, this member-to-value drill-through is a supported combination.

Correct Answer: B

### **QUESTION 5**

The following expression is used to focus OLAP data in the rows of a report: filter([sales\_and\_marketing].[Order method].[Order method].[Order method type], [Revenue]>150000000).

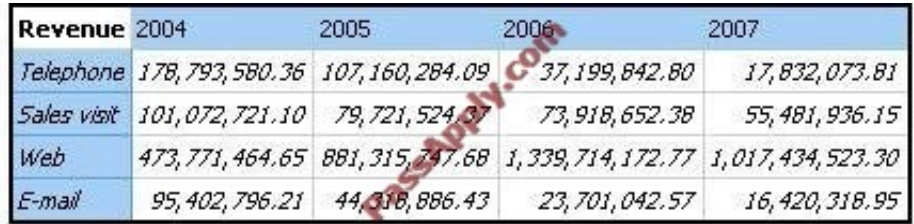

Which of the following statements describes the purpose of the expression?

- A. To return the set of members whose revenue is less than 150000000 for any year.
- B. To return the set of members whose revenue is greater than 150000000 for the sum of the opposite edge.
- C. To filter the cell values by subtracting 150000000 from the revenue for each year and order method type.
- D. To filter the years to show those having revenues greater than 150000000 by order method type.

Correct Answer: B

[COG-645 Practice Test](https://www.passapply.com/COG-645.html) [COG-645 Study Guide](https://www.passapply.com/COG-645.html) [COG-645 Braindumps](https://www.passapply.com/COG-645.html)

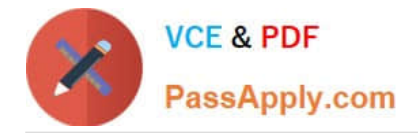

To Read the Whole Q&As, please purchase the Complete Version from Our website.

# **Try our product !**

100% Guaranteed Success 100% Money Back Guarantee 365 Days Free Update Instant Download After Purchase 24x7 Customer Support Average 99.9% Success Rate More than 800,000 Satisfied Customers Worldwide Multi-Platform capabilities - Windows, Mac, Android, iPhone, iPod, iPad, Kindle

We provide exam PDF and VCE of Cisco, Microsoft, IBM, CompTIA, Oracle and other IT Certifications. You can view Vendor list of All Certification Exams offered:

## https://www.passapply.com/allproducts

# **Need Help**

Please provide as much detail as possible so we can best assist you. To update a previously submitted ticket:

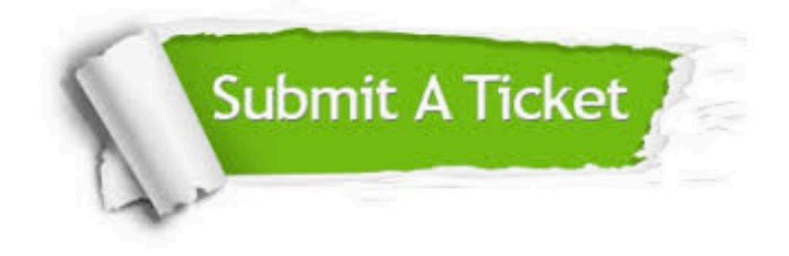

#### **One Year Free Update**

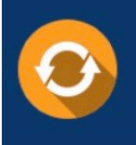

Free update is available within One fear after your purchase. After One Year, you will get 50% discounts for updating. And we are proud to .<br>poast a 24/7 efficient Customer Support system via Email

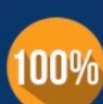

**Money Back Guarantee** To ensure that you are spending on

quality products, we provide 100% money back guarantee for 30 days from the date of purchase

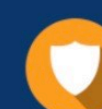

#### **Security & Privacy**

We respect customer privacy. We use McAfee's security service to provide you with utmost security for vour personal information & peace of mind.

Any charges made through this site will appear as Global Simulators Limited. All trademarks are the property of their respective owners. Copyright © passapply, All Rights Reserved.